17-18 JUNE | HYBRID | TAIPEI

**E ASIA-PACIFIC**<br>**R** ANNUAL SYMPOSIUM

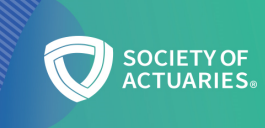

## FAQ for Symposium Virtual Participants

\*Using the online meeting software, WebEx.

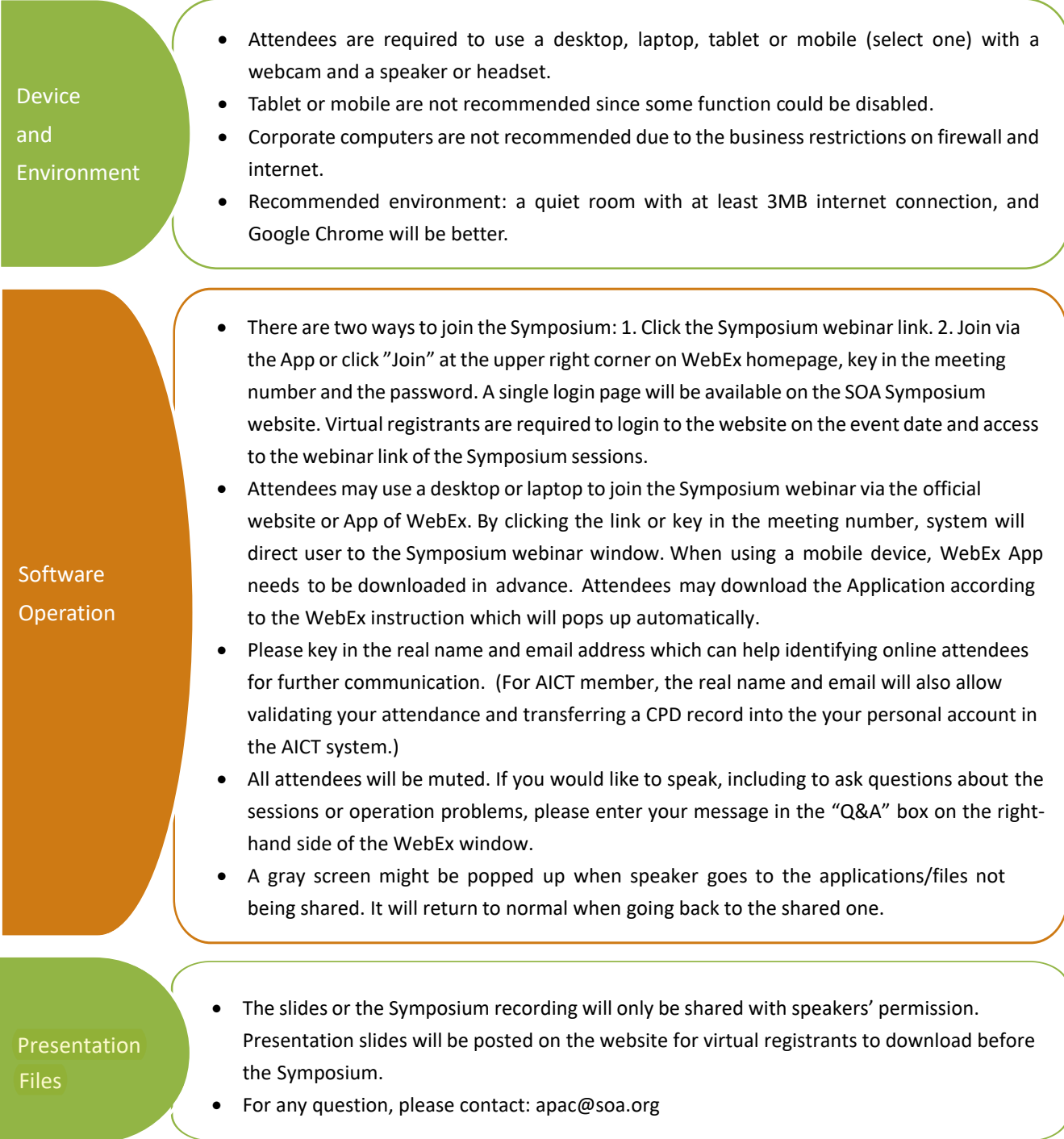